################################ # h5ai 0.22.1 # customized .htaccess ################################

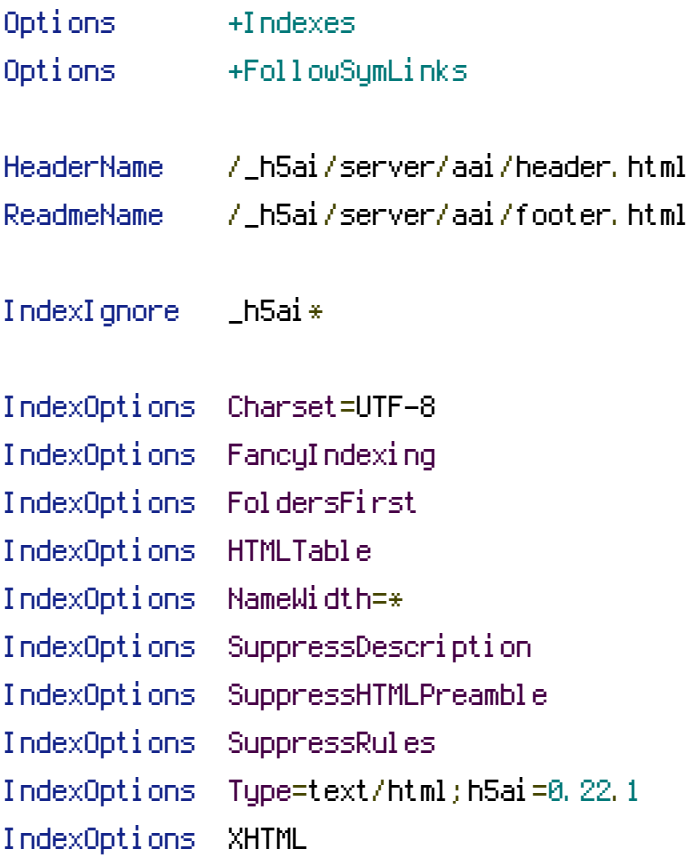